# **DOKUMENTACJA TECHNICZNA INFRASTRUKTURY TELEINFORMATYCZNEJ**

(AKTUALIZACJA 2022-09-01)

Urząd Gminy Sobienie-Jeziory 08-443 Sobienie-Jeziory ul. Garwolińska 16

Strona **1** z **15**

# 1. **Opis infrastruktury teleinformatycznej Urzędu Gminy Sobienie-Jeziory.**

Sieć teleinformatyczna Urzędu Gminy Sobienie-Jeziory została zbudowana w oparciu o skrętkę UTP kat. 5 ułożoną w korytach kablowych PCV. Przyłączenie urządzeń IT do sieci LAN w pokojach biurowych zapewniają zamontowane gniazda natynkowe UTP. Z uwagi na niedostateczną ilość dostępnych gniazd UTP - w kilku pomieszczeniach rozbudowano sieć instalując dodatkowe switche.

**Głównym węzłem dystrybucyjnym zapewniającym dostęp do sieci INTERNET** (budynki A oraz B Urzędu Gminy, GOPS, usługa Wi-Fi for EU, monitoring dla Policji) jest pomieszczenie techniczne w **pokoju 8** (Budynek A – piętro). Infrastruktura IT w tym węźle umożliwia również dostęp UG do zasobów Serwera Active Directory [UGSERVER].

- Modem + router ZyXEL VMG8324-B10A operator Orange.
- UTM STROMSHIELD SN210 chroniący sieć wewnętrzną urzędu.
- 2 x Patch Panel 24 port kat. 5 10/100/1000.
- 24 portowy Switch TP-Link TL-SG1024 10/100/1000.
- 8 portowy Switch TP-Link TL-SG1008 10/100/1000.
- $\bullet$  UPS APC.
- Media konwertery TP-Link MC220L zapewniające niezbędną technicznie konwersję sygnału pomiędzy sieciami LAN w budynkach: A, B oraz GOPS.

## **Węzeł dystrybucyjny SERWEROWNIA (budynek A - podpiwniczenie)** zapewnia dostęp do serwera **Active Directory [UGSERVER]** oraz do zasobów serwera archiwizacji **FERRO [UGBACKUP].**

- Szafa RACK 42U.
- Patch Panel 24 portowy 10/100/1000.
- Serwer Active Directory HP PROLIANT ML150G6 [**UGSERVER**].
- Serwer archiwizacji FUITSU PRIMERGY RX1330 M4 [**UGBACKUP**].
- 2 x UPS (Power Walker oraz LESTAR MD625E).

## **Szafa dystrybucyjna wisząca RACK 10U (budynek B – pokój 2).**

- Patch Panel 24 port kat.  $5 10/100/1000$ .
- 16 portowy Switch TP-Link TL-SG1016 10/100/1000.
- NAS NETGEAR kopia zasobów archiwizacyjnych UG z [UGBACKUP].
- UPS.

## **Szafa dystrybucyjna 32U RACK Projektu Marszałka**.

- Firewall ZYXEL ZYWALL USG 100.
- Switch ZYXEL ES-2108 (24 port).
- 2 x Serwer DELL PowerEdge T610.
- 2 x UPS DELL 1000VA
- KVM AVOCENT 4-Port.

Pomieszczenia techniczne IT nie są klimatyzowane.

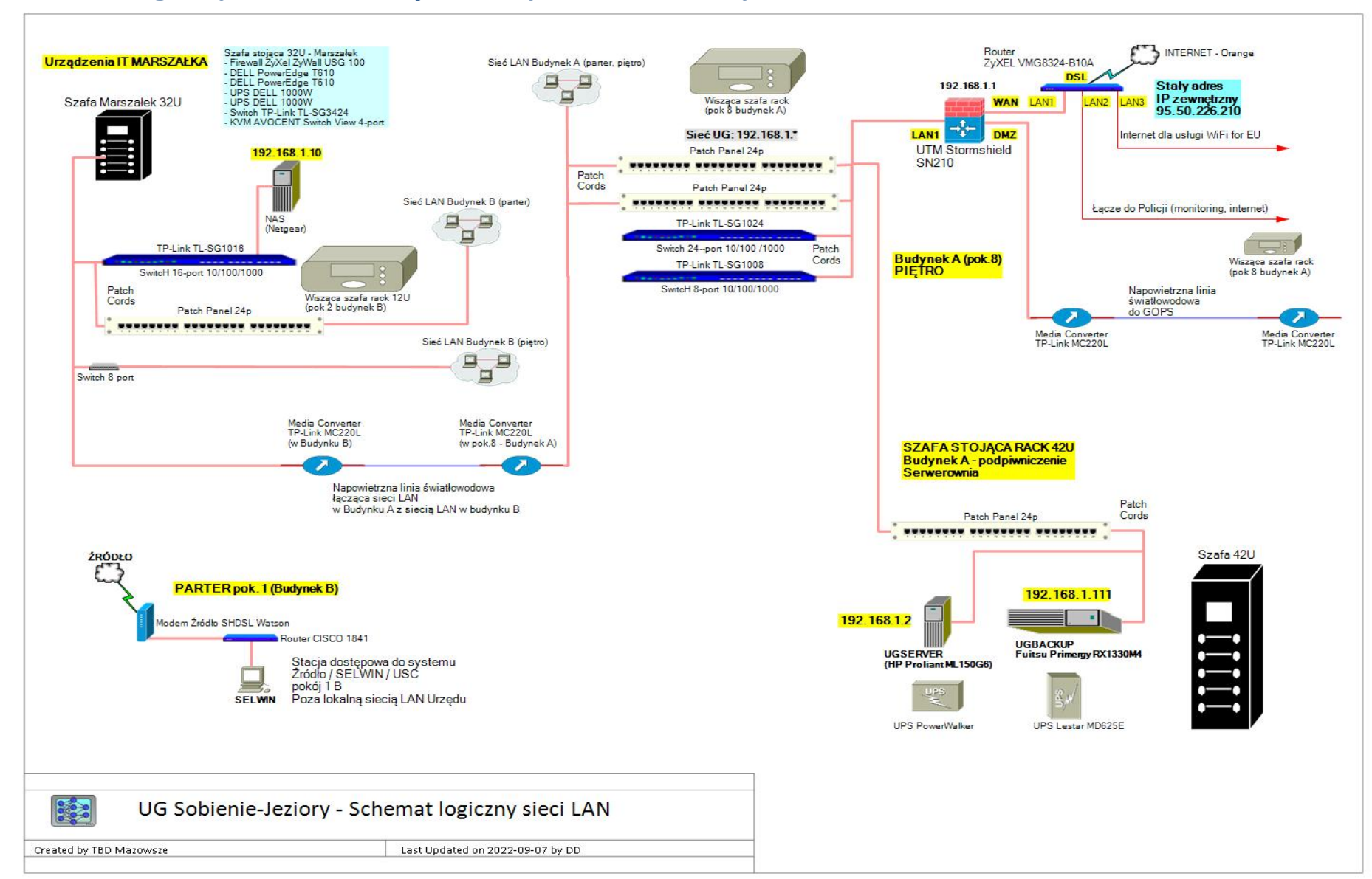

# **2. Schemat logiczny sieci UTP Urzędu Gminy Sobienie-Jeziory.**

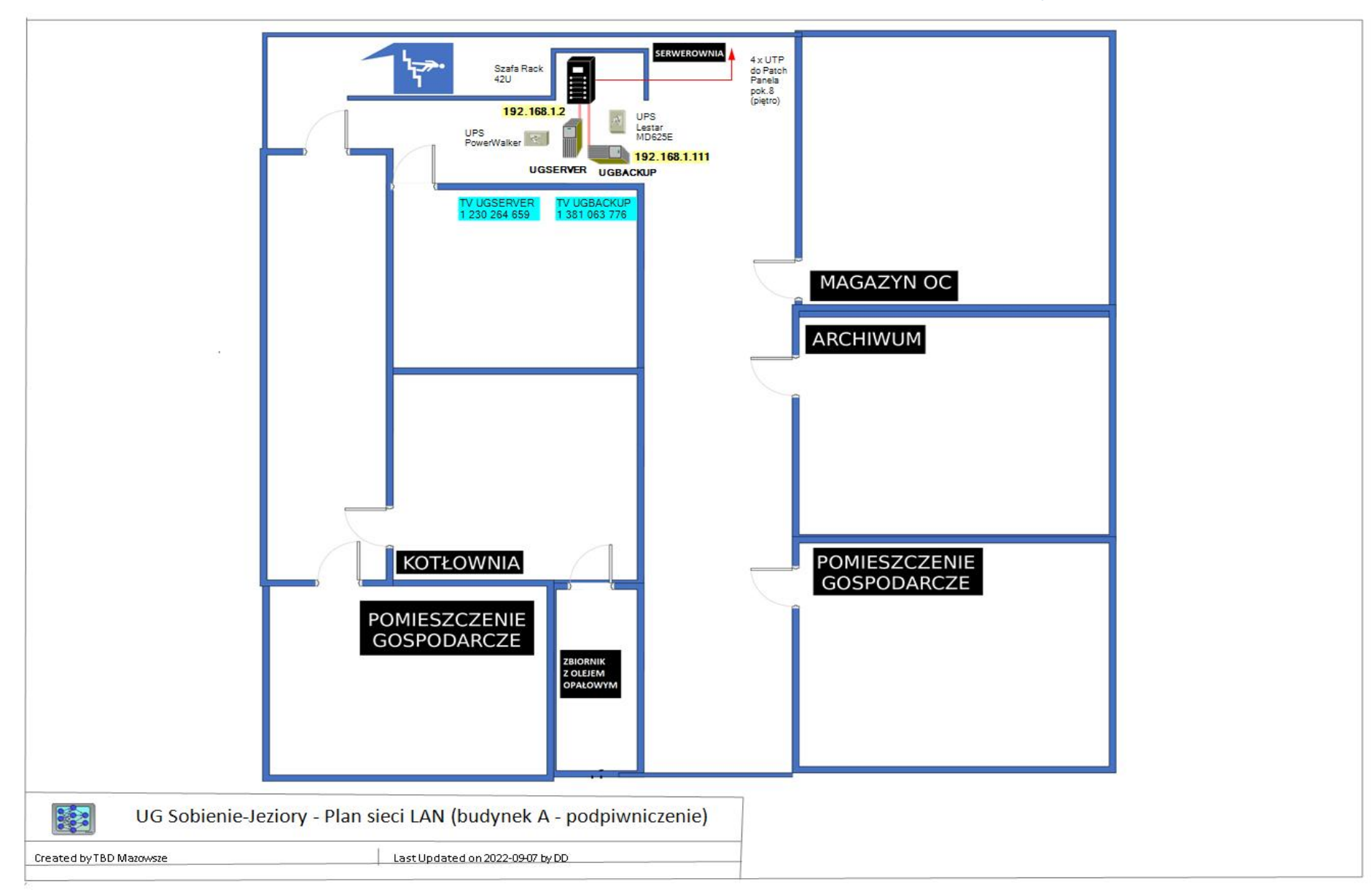

**3. Plan rozmieszczenia infrastruktury IT - PODPIWNICZENIE (Budynek A)- Urząd Gminy Sobienie-Jeziory.**

**4. Plan rozmieszczenia infrastruktury IT - PARTER (Budynek A)- Urząd Gminy Sobienie-Jeziory.**

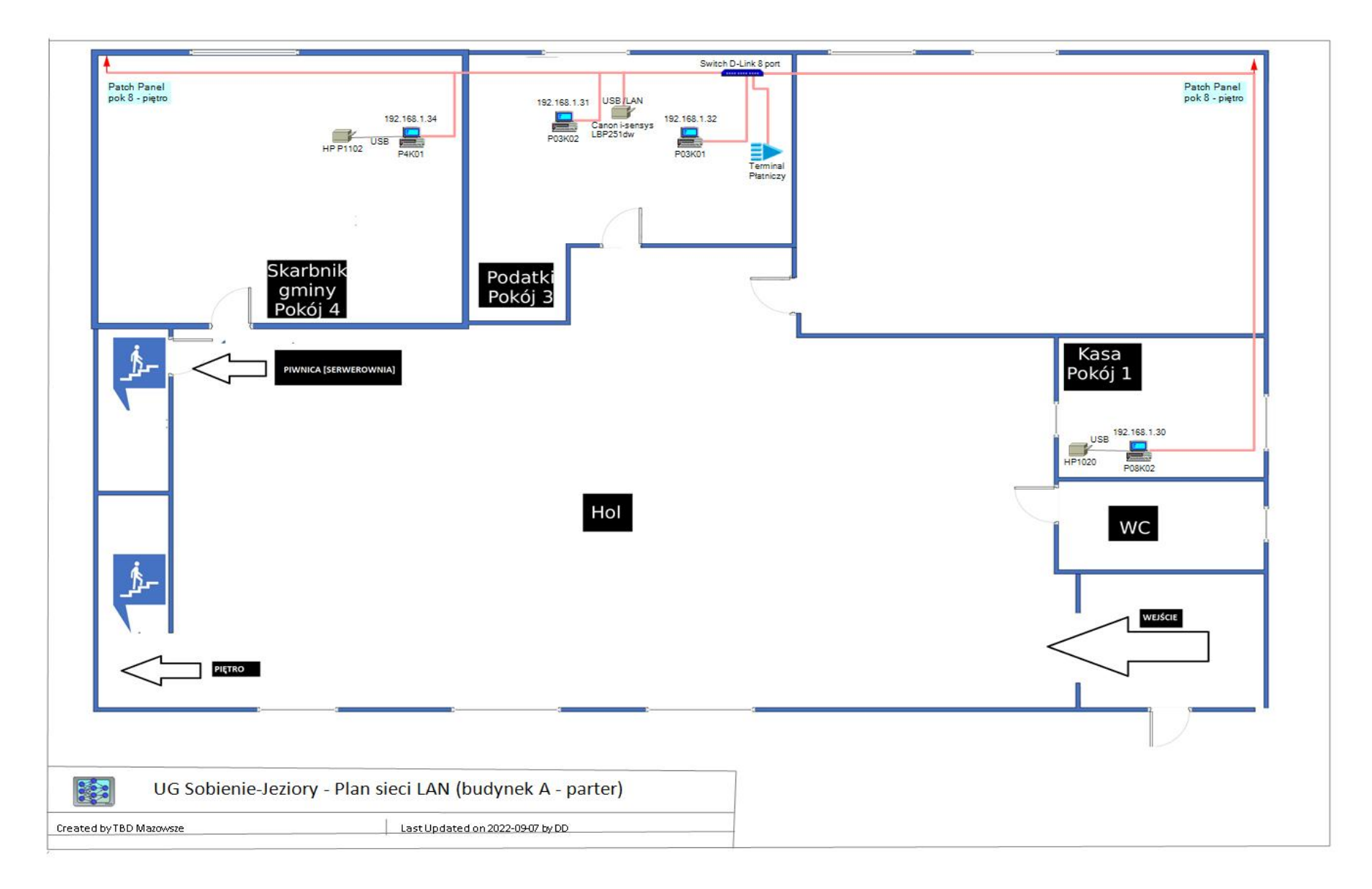

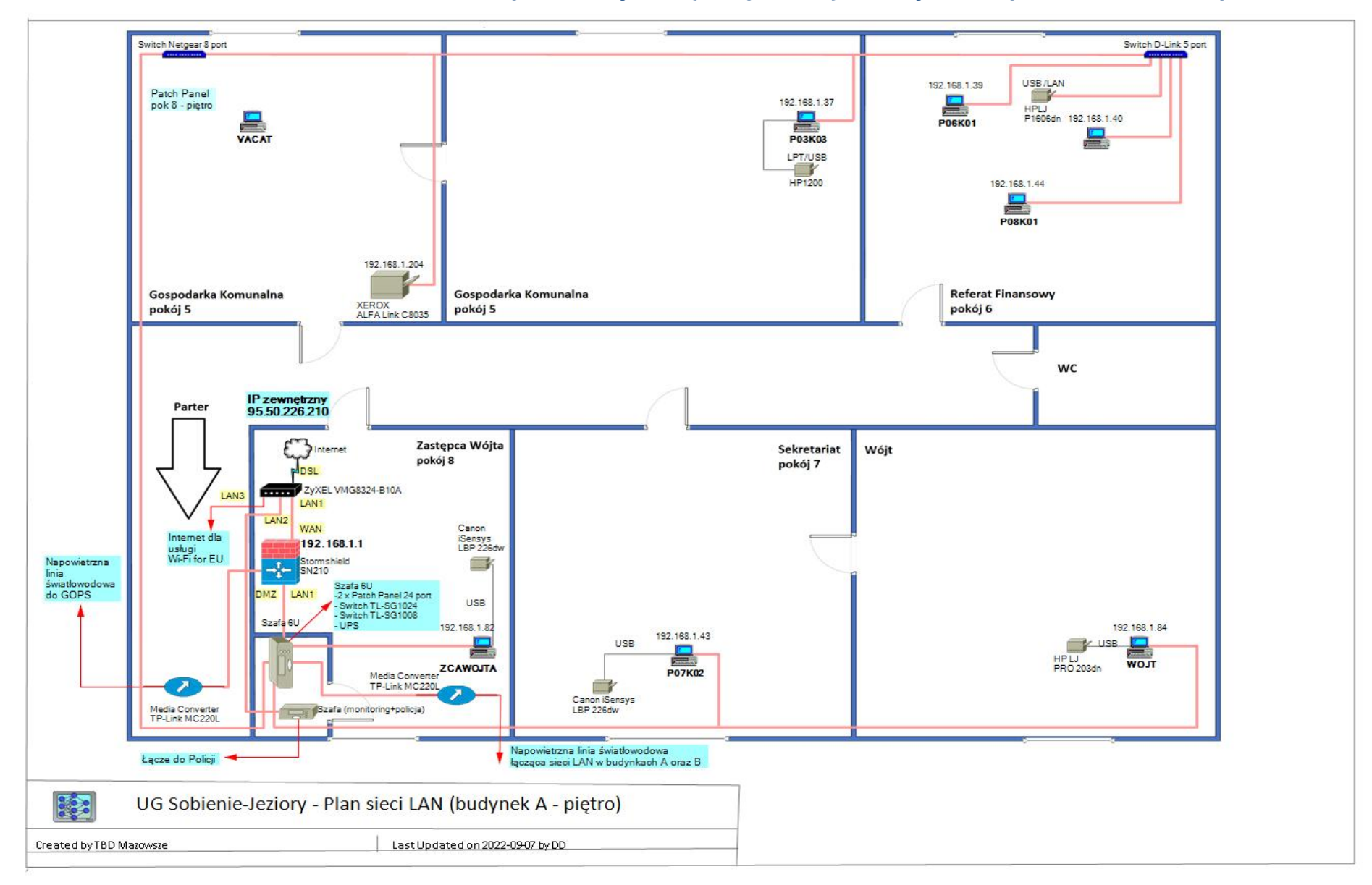

# **5. Plan rozmieszczenia infrastruktury IT – PIĘTRO (Budynek A) - Urząd Gminy Sobienie-Jeziory.**

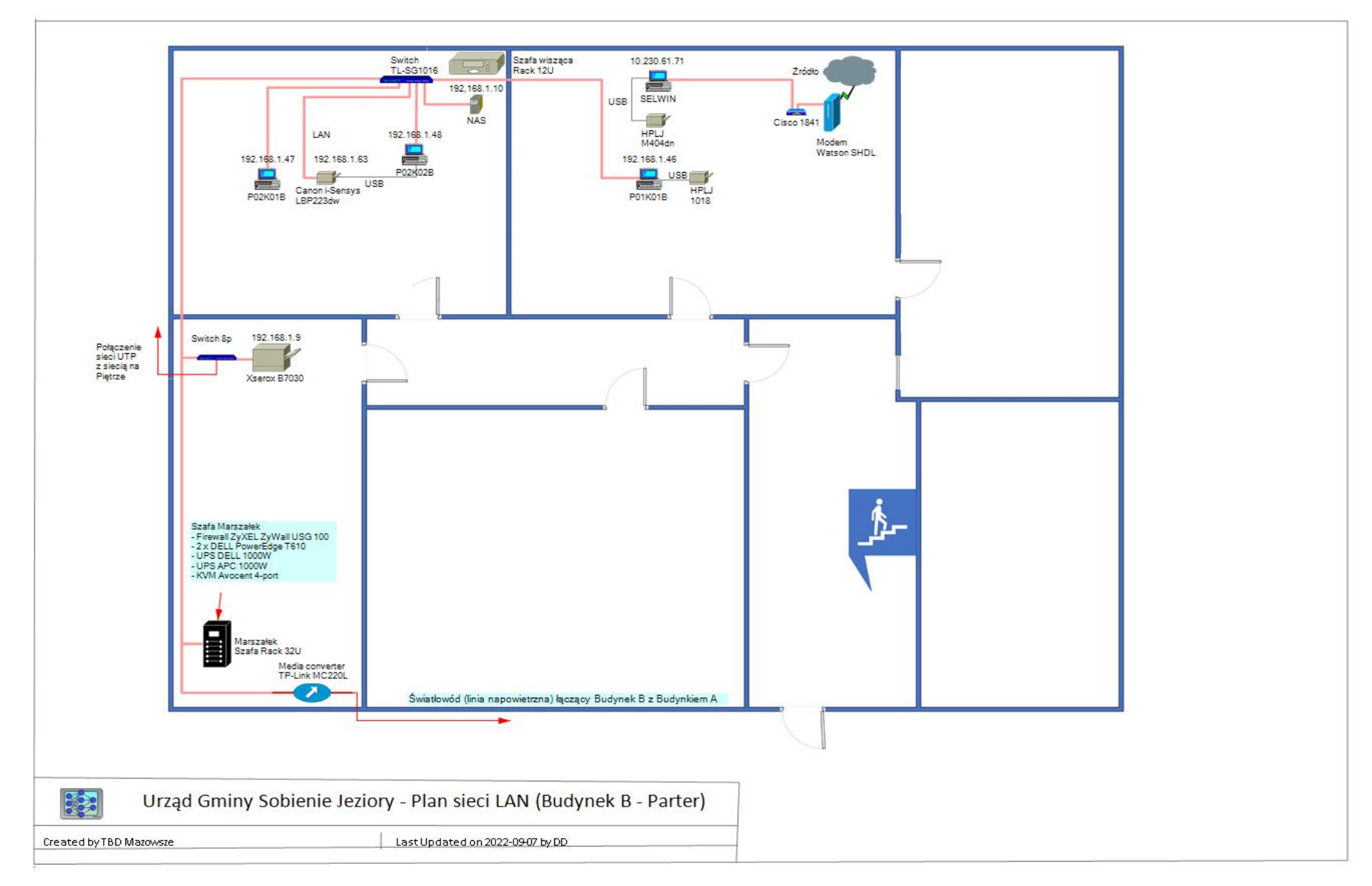

# **6. Plan rozmieszczenia infrastruktury IT – PARTER (Budynek B) - Urząd Gminy Sobienie-Jeziory.**

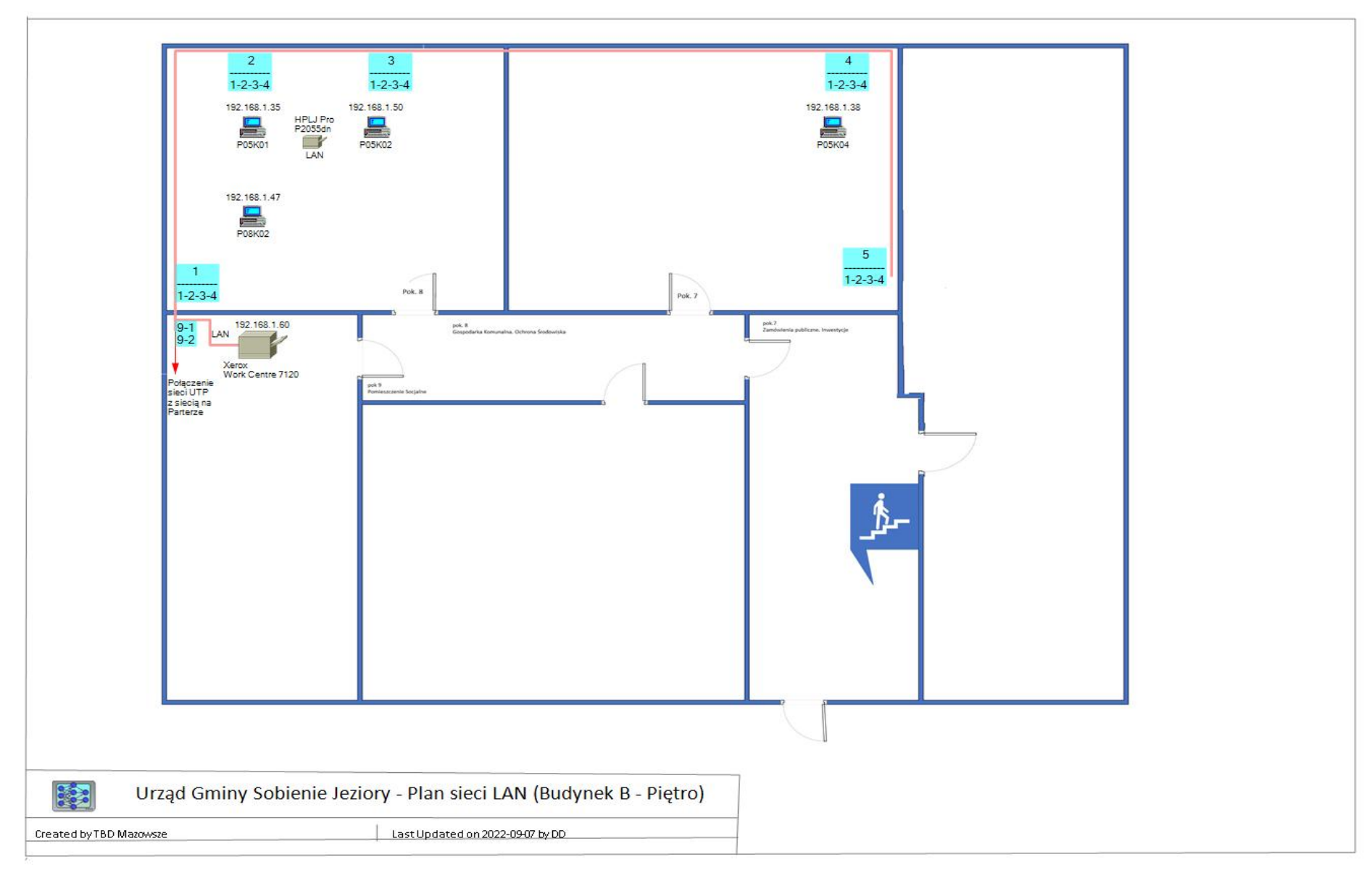

**7. Plan rozmieszczenia infrastruktury IT – PIĘTRO (Budynek B) - Urząd Gminy Sobienie-Jeziory.**

# *6. Spis komputerów pracujących w lokalnej sieci LAN Urzędu Gminy* **Sobienie-Jeziory***.*

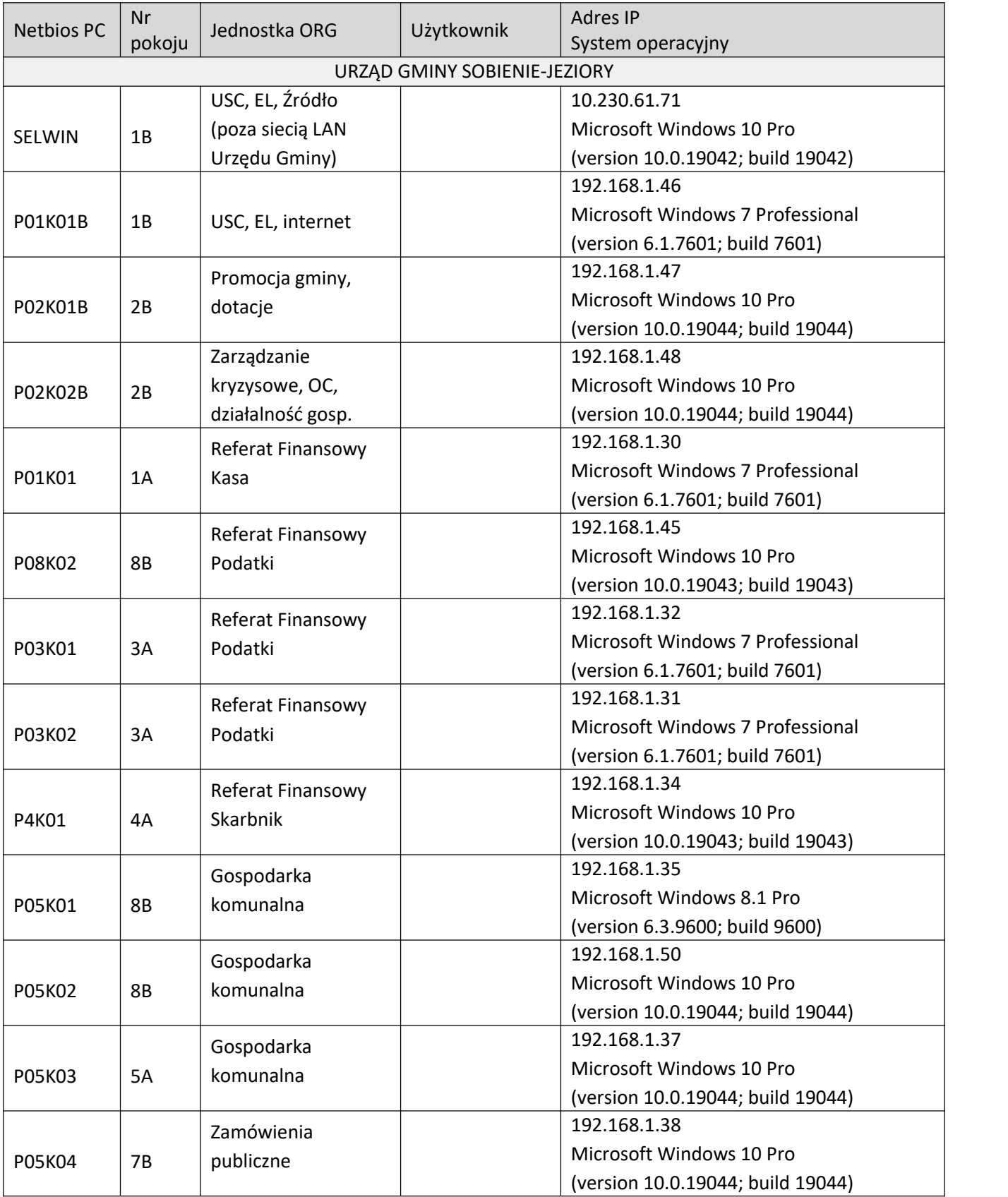

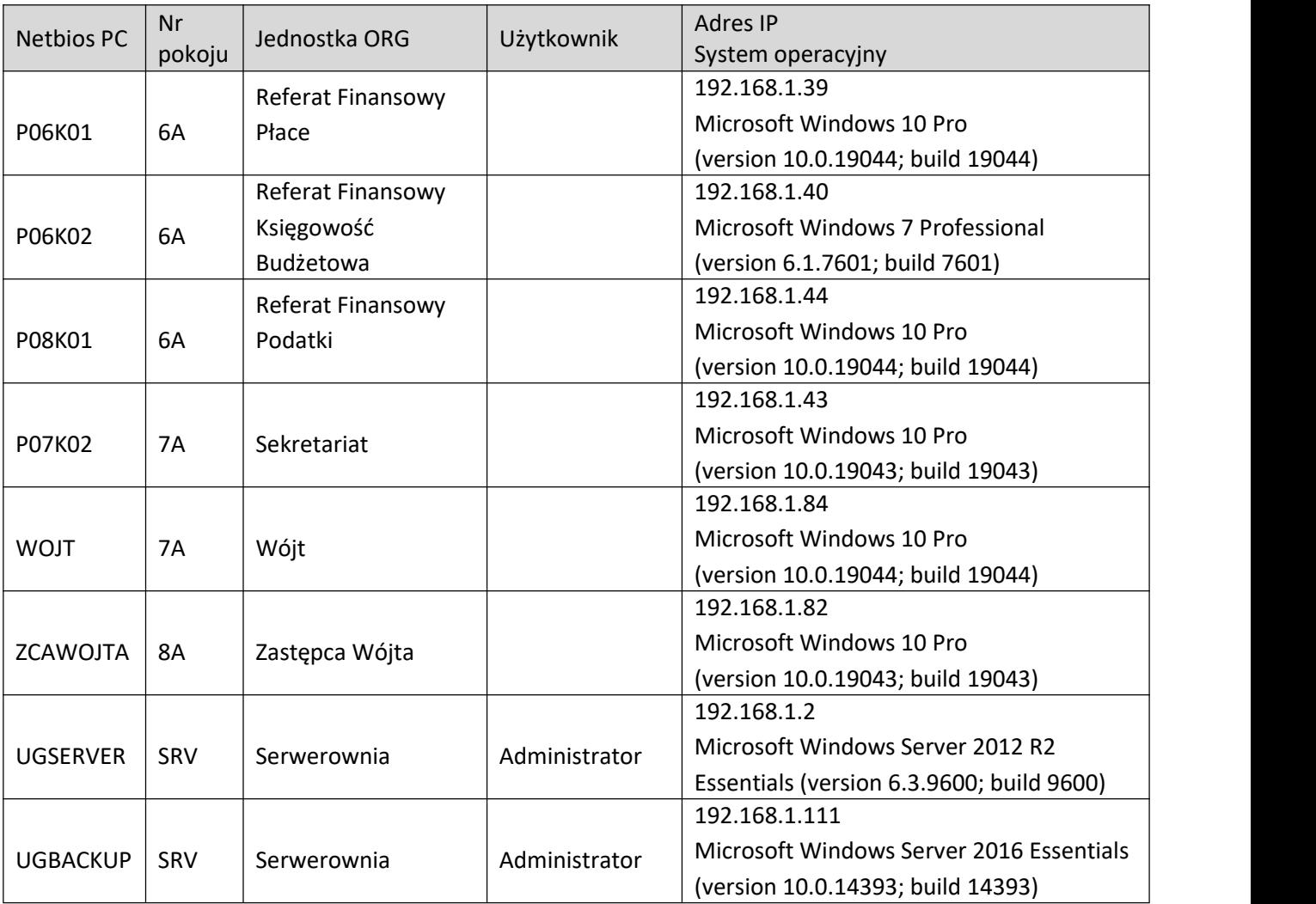

Silniki baz danych systemów dziedzinowych IT wykorzystywane w UG Sobienie-Jeziory.

- SYBASE
- FIREBIRD
- MS SQL Server
- MS Access

## **7. Opis serwera domeny UGSERVER.local.**

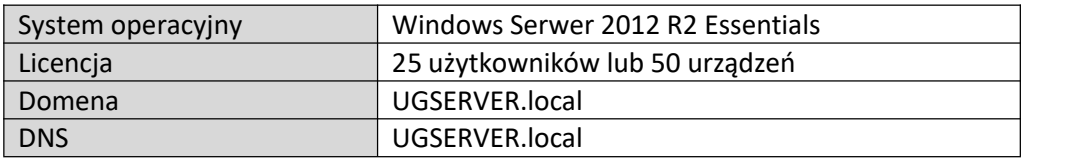

Konfiguracja Serwera AD – Urząd Gminy Sobienie-Jeziory

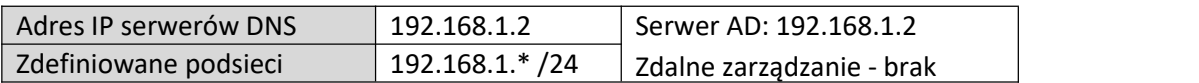

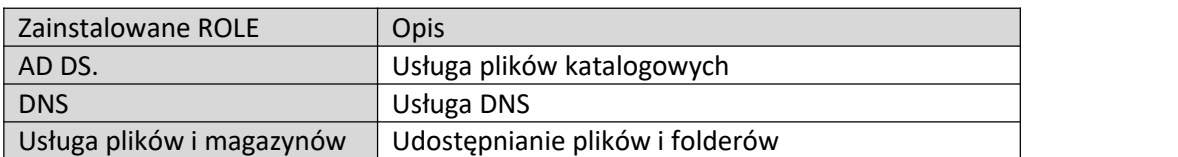

#### a) **Przydział zasobów serwera [UGSERVER] – systemy dziedzinowe orazbazy danych.**

- C:\--| **[Dysk lokalny (C:)]**
	- |--- Program Files (x86)\Microsoft SQL Server\MSSQL14.MSSQLSERVER\MSSQL\DATA\
	- | (folder z bazamidanych MS SQL Server: MDF, LDF BESTIA oraz PLATNIK)
	- |--- ZASOBY
		- |--- ARISCO
		- |--- GEODEZJA
		- | |--- BAZY\_EWM
		- | |--- BAZY\_ROBOCZE
		- | |--- EWOPIS\_baza
			- | |--- GEOBID
		- |--- LEGISLATOR
		- |--- PLATNIK
		- | |- Baza BP baza PLATNIK [BP] MS SQL Server
		- |--- PODATKI
		- |--- QNT
		- |--- TRANSPORT\_A

## D:\--| **[BACKUP]**

- |--- LOGS (folder z LOGAMI systemowymi oraz STORMSHIELD)
- |--- PROGRAMS
	- |--- BESTIA (folder aplikacji BESTIA –bazy na [UGSERVER] )
- |--- WindowsImageBackup (miejsce przechowywania kopii MS SERVER).

## F:\--| **[USERS]**

|--- %\_LOGIN\_NAME – foldery domowe użytkowników AD.

#### b) **Przydział zasobów serwera [UGBACKUP] udostępnionych dla maszyny [UGSERVER].**

## C:\--| [**Dysk lokalny (C:)**]

|--- Program Files (x86)\Microsoft SQL Server\MSSQL14.MSSQLSERVER\MSSQL\ (folder z bazami danych MS SQL Server: MDF, LDF - BESTIA oraz PLATNIK)

c) **Udostępnione udziały sieciowe. Do wglądu tylko dla Wykonawcy**

**Nazwa udziału Ścieżka lokalna**

**d) Użytkownicy domeny Do wglądu tylko dla Wykonawcy**

**Nazwa Folder usług domenowych w usłudze AD**

## **e) Komputery domeny (zarejestrowane w AD)**

- MSZUMIDLO-HP
- **P01K01**
- P01KO1B
- P02K01A
- **P02K01B**
- P02K02B\_OLD
- **P03K01**
- P03K02
- $\bullet$  P05K01
- $\bullet$  P05K02
- P08K02
- $\bullet$  P4K01
- WOJT
- ZCAWOJTA
- P05K02\_OLD
- P05K03
- P05K04
- P06K01
- P06K02
- P06K03
- P07K01
- P07K02
- **P08K01**

# f) **Struktura drzewa domeny.** Użytkownicy i komputery Usługi Active Directory [UGSERVER.local]

- > **UG-SobienieJ.local** |- **BUILTIN** |- **COMPUTERS** |- **DOMAIN Controllers** | |- **UGSERVER** | |- **ForeignSecurityPincipals** |- **Managed Service Accounts** |- **System** <kontenery systemowe> | |- **Obiekty zasad grupy** <Polisy zdefiniowane z wykorzystaniem Group Policy Objects – **GPO**> | |- Certyfikat STORMSHIELD | |- Default Domain Controler Policy | |- Default Domain Policy | |- Programy BESTIA |- **Users** | |--- Użytkownicy usługi AD | |…….
- g) Zdefiniowane GRUPY zabezpieczeń GLOBALNYCH (dla OU) realizowane z wykorzystaniem GPO.

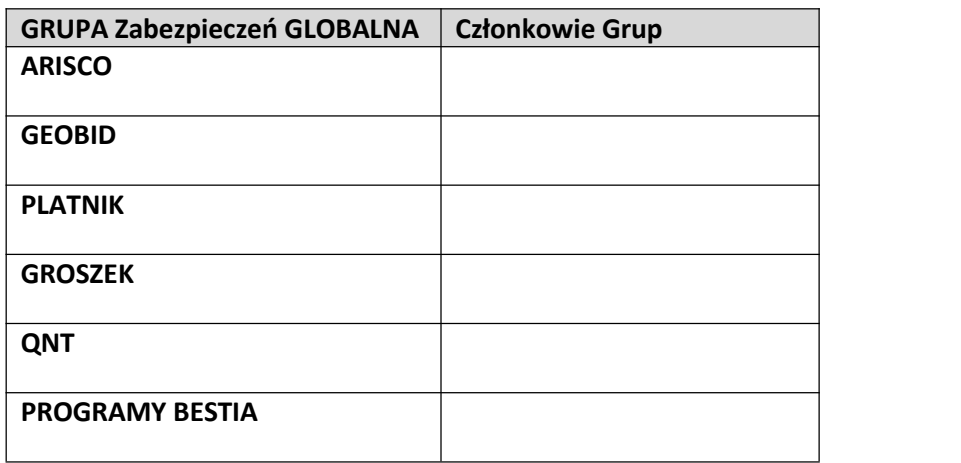

h) Zdefiniowane GRUPY zabezpieczeń LOKALNYCH (dla OU).

Zabezpieczenie zapewnia zdefiniowanie praw dostępu do zasobów oraz mapowanie dysków sieciowych (realizowane za pośrednictwem Group Policy Object (GPO).

- Certyfikat Stormshield.
- Default Domain Controlers Policy
- Default Domain Policy
- Programy BESTIA

# **8. Tworzenie kopii bezpieczeństwa serwera domeny oraz stacji roboczych pracujących w lokalnej sieci Urzędu Gminy Sobienie-Jeziory.**

Podstawowym programem narzędziowym do archiwizacji zasobów jest FERRO BACKUP v 4.8.2 (5 lic.). Serwerem archiwizacji jest komputer [**FERRO]**. Program wykonuje zadania archiwizacji na zasobach IT zgodnie z zamieszczonym poniżej harmonogramem.

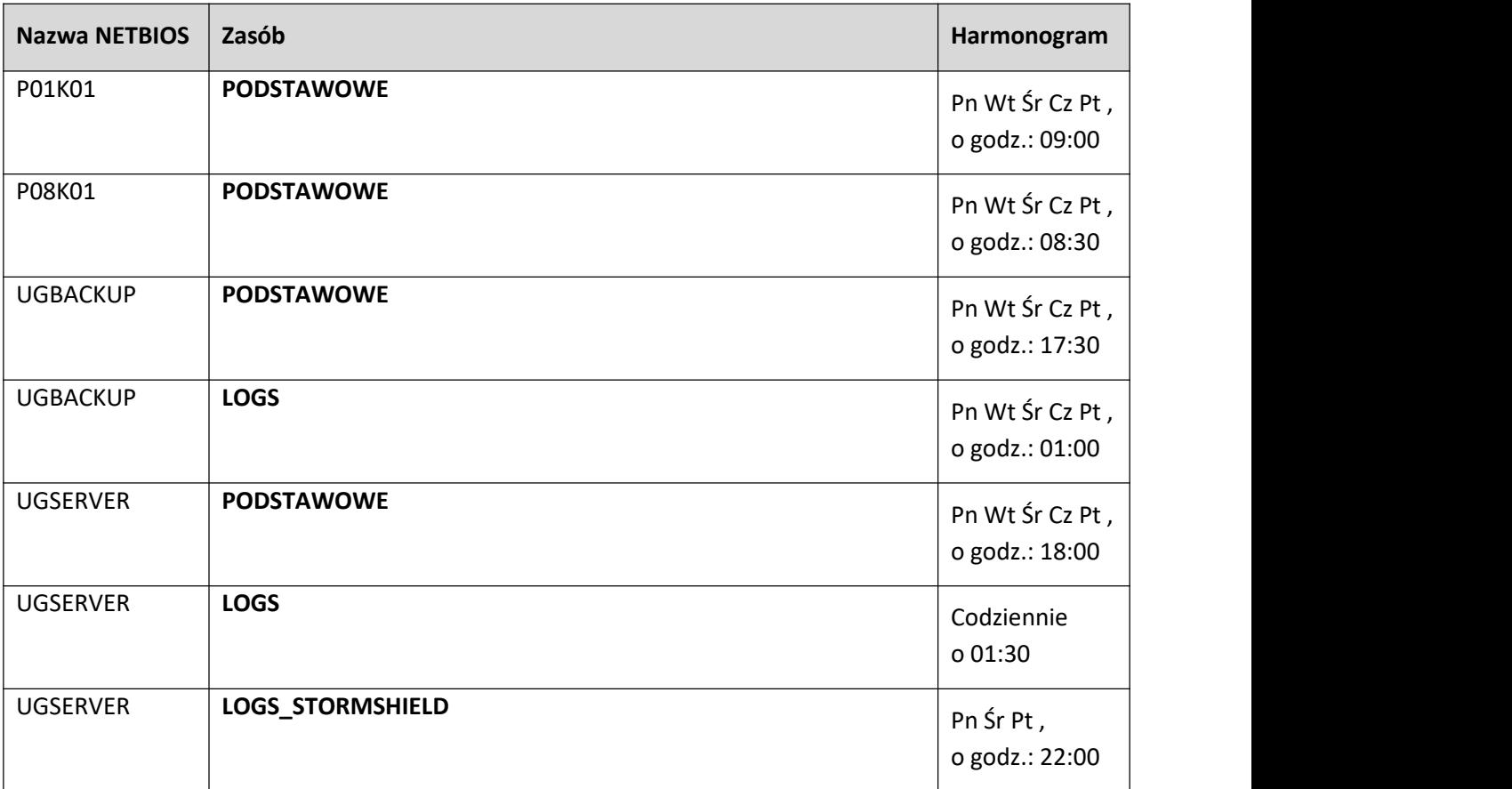

W trybie codziennym o godzinie 22:00 standardowym mechanizmem oferowanym przez Windows wykonywana jest kopia zapasowa systemu WINDOWS SERWER 2012 R2 Essentials.

Na bieżąco realizowana jest zasada przechowywania kopii bezpieczeństwa w dwóch pomieszczeniach oddalonych w bezpiecznej odległościod siebie tj. SERWEROWNIA [UGBACKUP] adres IP: 192.168.1.111 oraz pomieszczenie w Budynku B - [NAS] adres IP: 192.168.1.10\Backup.

Pozwala to znacząco zwiększyć bezpieczeństwo gromadzonych zasobów w razie nieprzewidzianej awarii.

Opracował: